# **Laboratorium Podstaw Robotyki**

# **Zasady BHP**

Szkolenie dla pracującychw laboratorium robotyki

## **Cel szkolenia**

- $\bullet$  Odbycie szkolenia BHP obowiązuje **wszystkich** pracujących w laboratorium
- Prowadzenie prac w laboratorium jest związane z wieloma **zagrożeniami**, dlatego niezbędne jest stosowanie się do zasad przedstawionych w tym szkoleniu, a także dostosowanie się do poleceń prowadzącego i zachowanie szczególnej uwagi
- Prowadzenie jakichkolwiek prac w laboratorium, które wymagają uruchomienia robota lub któregokolwiek z elementów towarzyszących, jest dozwolone tylko po odbyciu przeszkolenia w dziedzinie bezpieczeństwa, co musi zostać poświadczone **podpisem**

### **Bezpieczeństwo zapewnione przez producentów**

- Wykonanie przez producentów systemu sterowania robotów:
	- jest zgodne z aktualnym stanem wiedzy technicznej,
	- jest zgodne z regułami bezpieczeństwa dla robotów przemysłowych (Norma Europejska EN 775).
- •Świadczy o tym znak CE, nadany przez Integratora systemu.
- $\bullet$  Mimo starań producentów roboty przemysłowe oraz urządzenia towarzyszące mogą wykonywać takie ruchy, które mogą spowodować zagrożenie zdrowia i życia użytkownika. Należy pamiętać, że robot jest zawsze silniejszy i może być znacznie szybszy od człowieka.
- Niezastosowanie się do zasad bezpieczeństwa może spowodować zagrożenie zdrowia i życia, a także straty materialne.

### **Przeznaczenie robotów**

- Roboty przemysłowe, zainstalowane w laboratorium, służą wyłącznie do prowadzenia prac badawczych oraz realizacji procesu dydaktycznego.
- $\bullet$ Eksploatacja ich niezgodnie z przeznaczeniem jest zabroniona.
- Zabroniona jest także ich eksploatacja:
	- w stanie niesprawnym technicznie
	- bez dodatkowych urządzeń ochronnych.

# **Wyposażenie ochronne stanowisk (1)**

- $\bullet$  Mechaniczne **ograniczniki krańcowe** (są montowane fabrycznie w każdym robocie)
- $\bullet$  **Grzybki bezpieczeństwa** – na szafach, na wygrodzeniach, na panelach sterowniczych

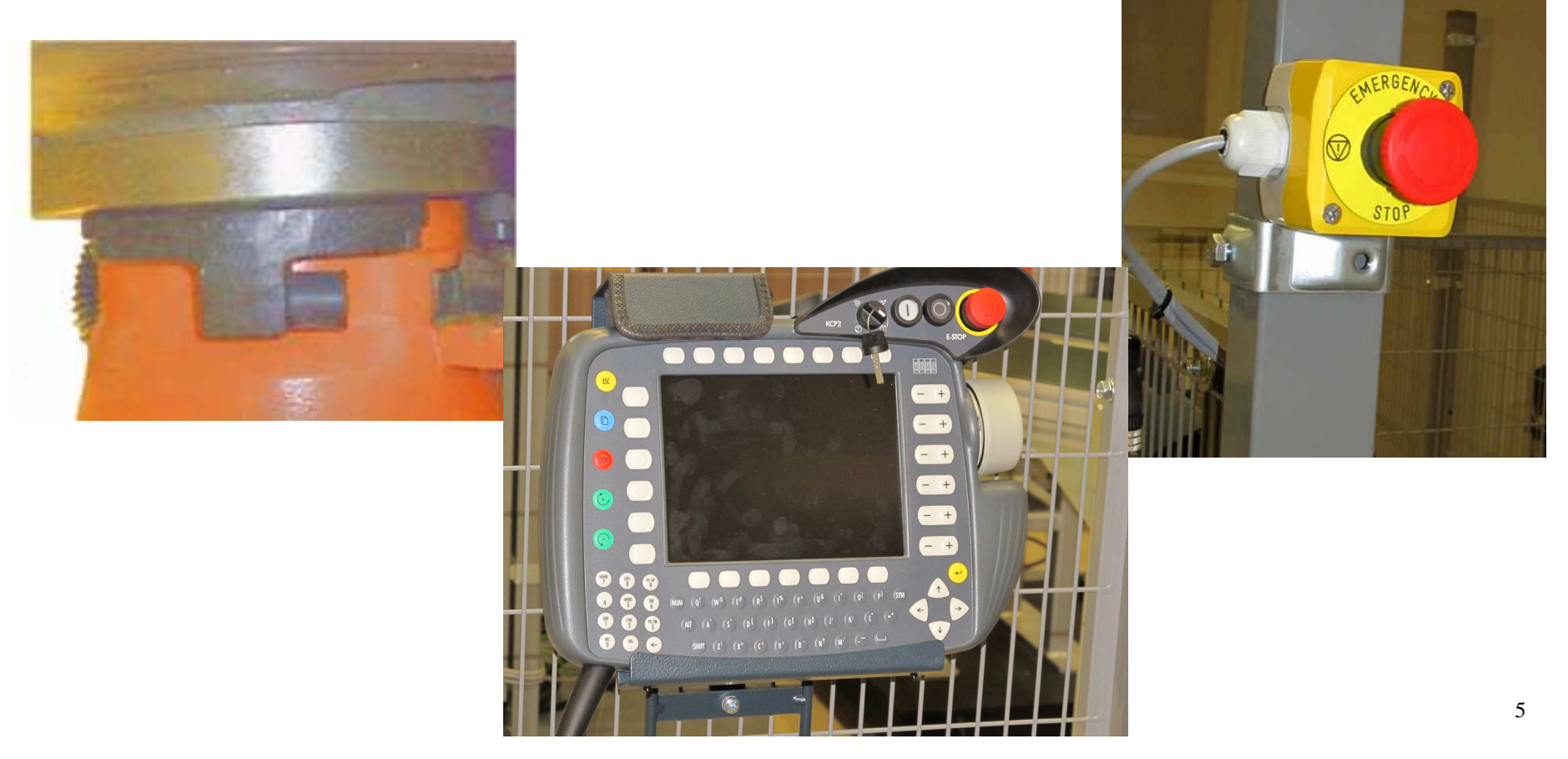

### **Wyposażenie ochronne stanowisk (2)**

- • **Wygrodzenia** cel robotów (w naszych warunkach zastosowano kolor szary płotu, zasadniczo stosuje się kolor żółty, aby zwrócić uwagę użytkownika; zastosowano też szyby z plexi, żeby ułatwić obserwację urządzeń)
- • **Bariery świetlne**, stosuje się też wyłączniki na furtkach wejściowych (u nas nie ma)

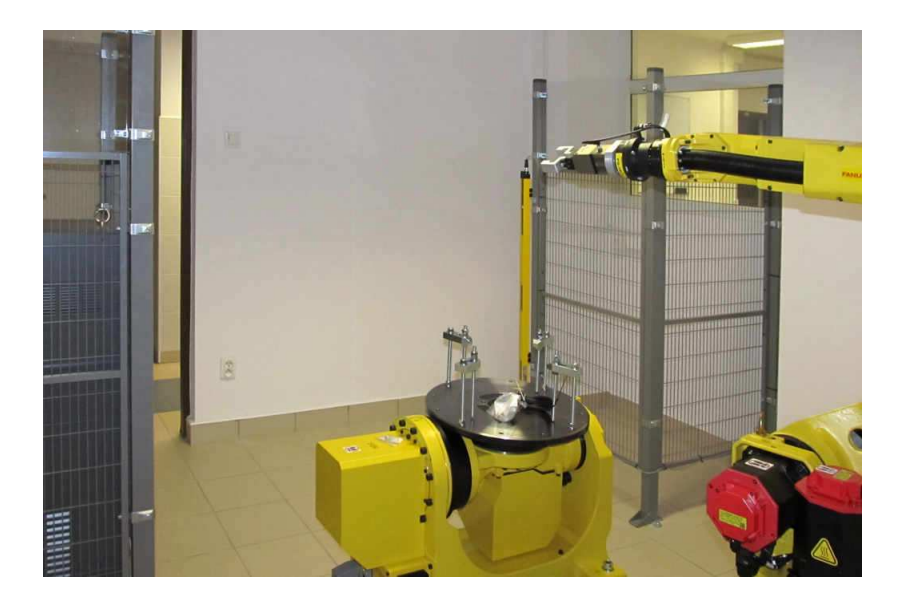

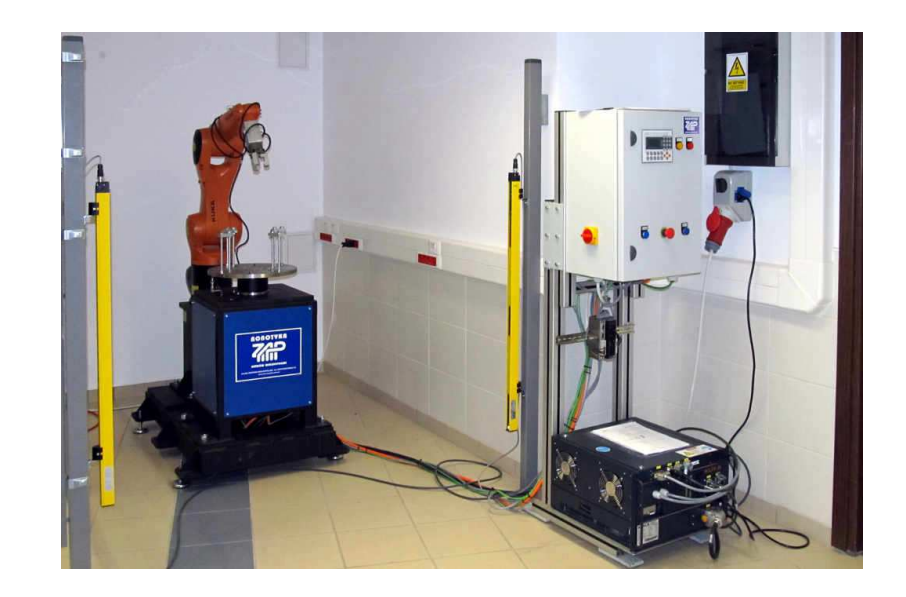

## **Wyposażenie ochronne stanowisk (3)**

- •**Ograniczenia programowe** na poszczególnych osiach
- •Ograniczenia programowe przestrzeni roboczej
- $\bullet$ **Przycisk zatwierdzający** w uchwycie panelu sterowania

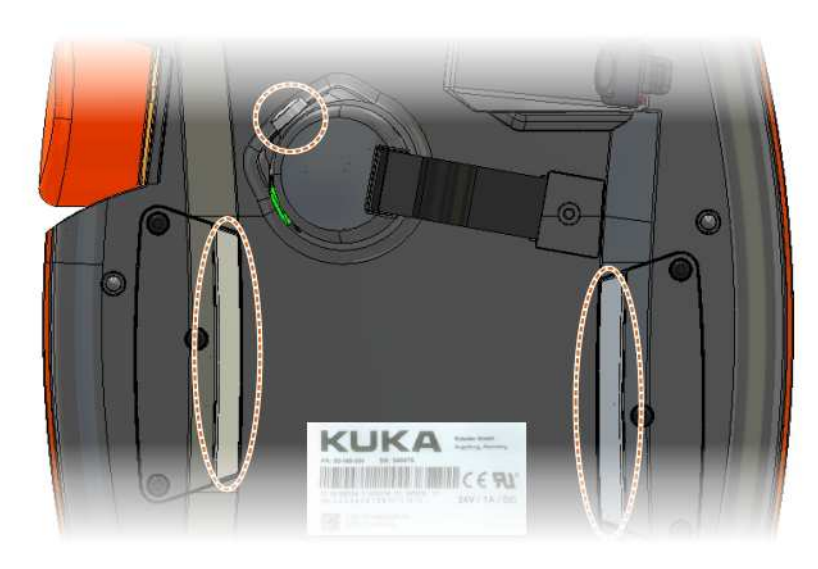

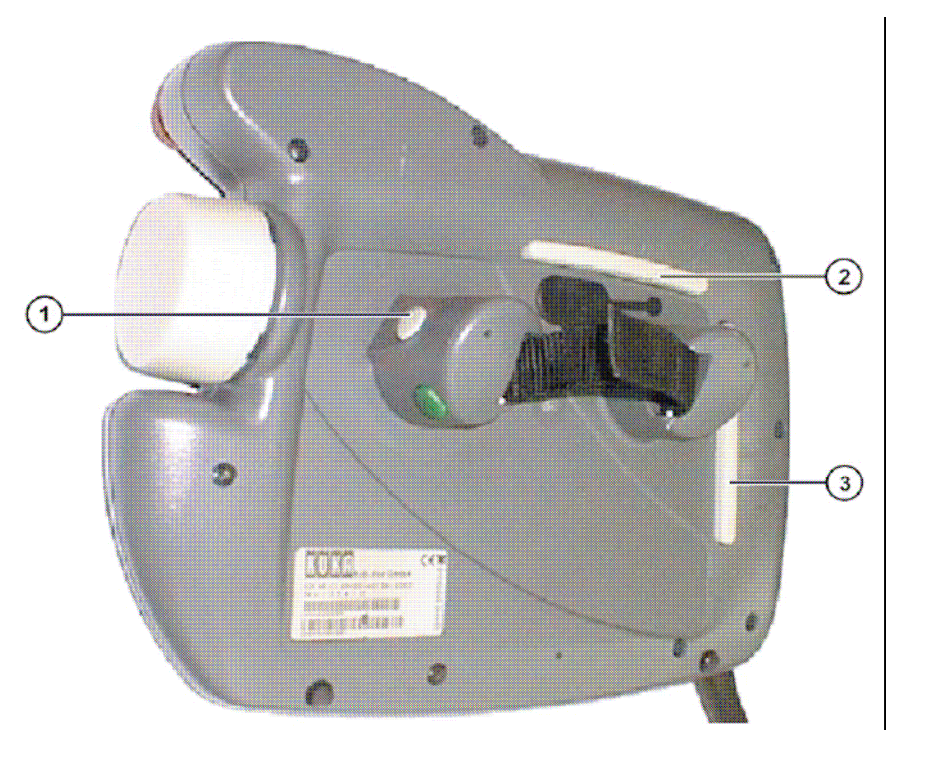

### **Tryby pracy robota**

- **T1** (Test 1) ograniczona szybkość (<250mm/s), wyłączone zabezpieczenia, możliwy przesuw ręczny
- •**T2** (Test 2) – pełna szybkość, wyłączone zabezpieczenia
- • **AUT** (Automatyka) – pełna szybkość, brak konieczności stałej obsługi panelu, aktywne zabezpieczenia
- **EXT** (Automatyka zewnętrzna) jak AUT, ale sterowanie z zewnętrznego układu nadzorczego (np. PLC)

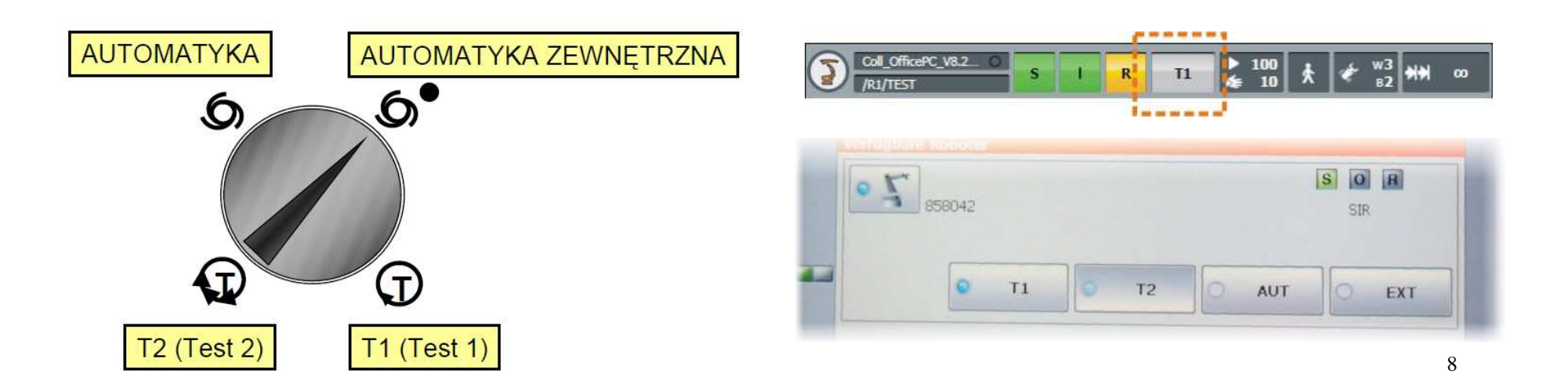

### **Kategorie zatrzymania**

Zgodnie ze stosownymi przepisami wyróżnia się następujące kategorie zatrzymania maszyn:

- kategoria 0 (stop 0) zatrzymanie napędów, natychmiastowe uruchomienie hamulców
- kategoria 1 (stop 1) zatrzymanie napędów zgodnie z przebiegiem toru, hamulce po 1s
- kategoria 2 (stop 2) zatrzymanie po zwykłej krzywej hamowania, nie uruchamia się hamulców

# **Ogólne zasady udziału w zajęciach (1)**

- W laboratorium przebywają **tylko** osoby odbywające zajęcia
- •Okrycia wierzchnie należy zostawić w szatni
- $\bullet$  Nie zezwala się na prowadzenie prac w laboratorium **bez nadzoru** osoby upoważnionej przez kierownika laboratorium
- W laboratorium należy zachowywać się **cicho i spokojnie**
- W trakcie zajęć i po ich zakończeniu należy dbać o porządek
- Elementy laboratorium mogą być wykorzystywane **tylko** zgodnie z przeznaczeniem
- Zabrania się wynoszenia jakichkolwiek elementów wyposażenia
- • Należy zachować **ostrożność** przy obsłudze urządzeń elektrycznych
- O jakichkolwiek wypadkach należy poinformować prowadzącego

# **Ogólne zasady udziału w zajęciach (2)**

- Kierownik laboratorium ma obowiązek uniemożliwić nieupoważnionym dostęp do robotów
- Użytkownik ma obowiązek **odmowy** wykonywania poleceń niezgodnych z zasadami bezpieczeństwa
- **Surowo zabronione** jest dokonywanie jakichkolwiek **przeróbek** układu mechanicznego, elektrycznego lub elektronicznego robotów
- **Nie jest dopuszczalne wprowadzanie modyfikacji programów**robotów, które nie zostały napisane przez danego użytkownika
- $\bullet$  **Nie wolno** bez uzgodnienia z upoważnionym personelem **zmieniać parametrów konfiguracyjnych** oprogramowania robota, w szczególności programowych ograniczeń ruchów robota.

### **Czynności przed rozpoczęciem pracy**

#### **Przed rozpoczęciem pracy należy:**

- Sprawdzić, gdzie się znajdują oraz czy są dostępne **wyłączniki bezpieczeństwa**.
- Sprawdzić, czy system sterowania robota jest przełączony na tryb pracy T1 (tryb testowy z ograniczoną prędkością). Eksploatacja w innym trybie jest możliwa tylko po uzgodnieniu z prowadzącym zajęcia i pod jego stałym nadzorem.
- Upewnić się, czy elementy robota i systemu sterowania są w stanie **sprawnym technicznie**.
- Upewnić się, czy w obszarze roboczym końcówki robota nie znajdują się jakiekolwiek niepotrzebne przedmioty.

### **Postępowanie podczas pracy (1)**

#### **Podczas pracy należy:**

- Przed każdorazowym uruchomieniem robota **upewnić się, że w obszarze roboczym nie znajduje się żadna osoba niepowołana**.
- Jeżeli praca wykonywana jest zespołowo, to należy koniecznie **powiadomić wszystkich** ustnie **o chęci uruchomienia robota**.
- Nie przełączać robota w tryb inny niż T1, bez dokładnego sprawdzenia programu robota oraz bez zgłoszenia tego faktu nadzorującemu pracę.
- Nie włączać trybu T2 bez upewnienia się, że w celi robota nie ma żadnej osoby (nie działają zabezpieczenia!)
- Zatwierdzać sygnalizację bariery bezpieczeństwa tylko w przypadku, gdy w celi robota nie ma żadnej osoby.

### **Postępowanie podczas pracy (2)**

#### **Podczas pracy należy:**

- Uważnie **czytać wszelkie komunikaty**, które pojawiają się na panelu sterującym robota.
- Niezwłocznie **zgłaszać** osobie nadzorującej pracę jakiekolwiek uwagi odnośnie **stanu technicznego**.
- Nie dotykać napędów (możliwość poparzenia) oraz nie wkładać rąk między szczęki chwytaków.

### **Postępowanie podczas pracy (3)**

#### **Obowiązkowo podczas pracy należy:**

- W przypadku zauważenia jakiegokolwiek zagrożenia osób lub mienia użyć niezwłocznie **czerwonego przycisku bezpieczeństwa**w celu awaryjnego zatrzymania robota.
- **Zatrzymanie awaryjne robota jest obowiązkiem** każdego uczestnika zajęć, jeśli zauważy on sytuację, która jego zdaniem może zagrażać zdrowiu lub życiu osób lub może doprowadzić do szkód materialnych (uszkodzenie robota lub innych urządzeń).
- *Zatrzymanie robota w przypadku, gdy ocena sytuacji nie była właściwa (nie było zagrożenia), nie może być podstawą do wyciągania jakichkolwiek konsekwencji*

# **Panel sterujący**

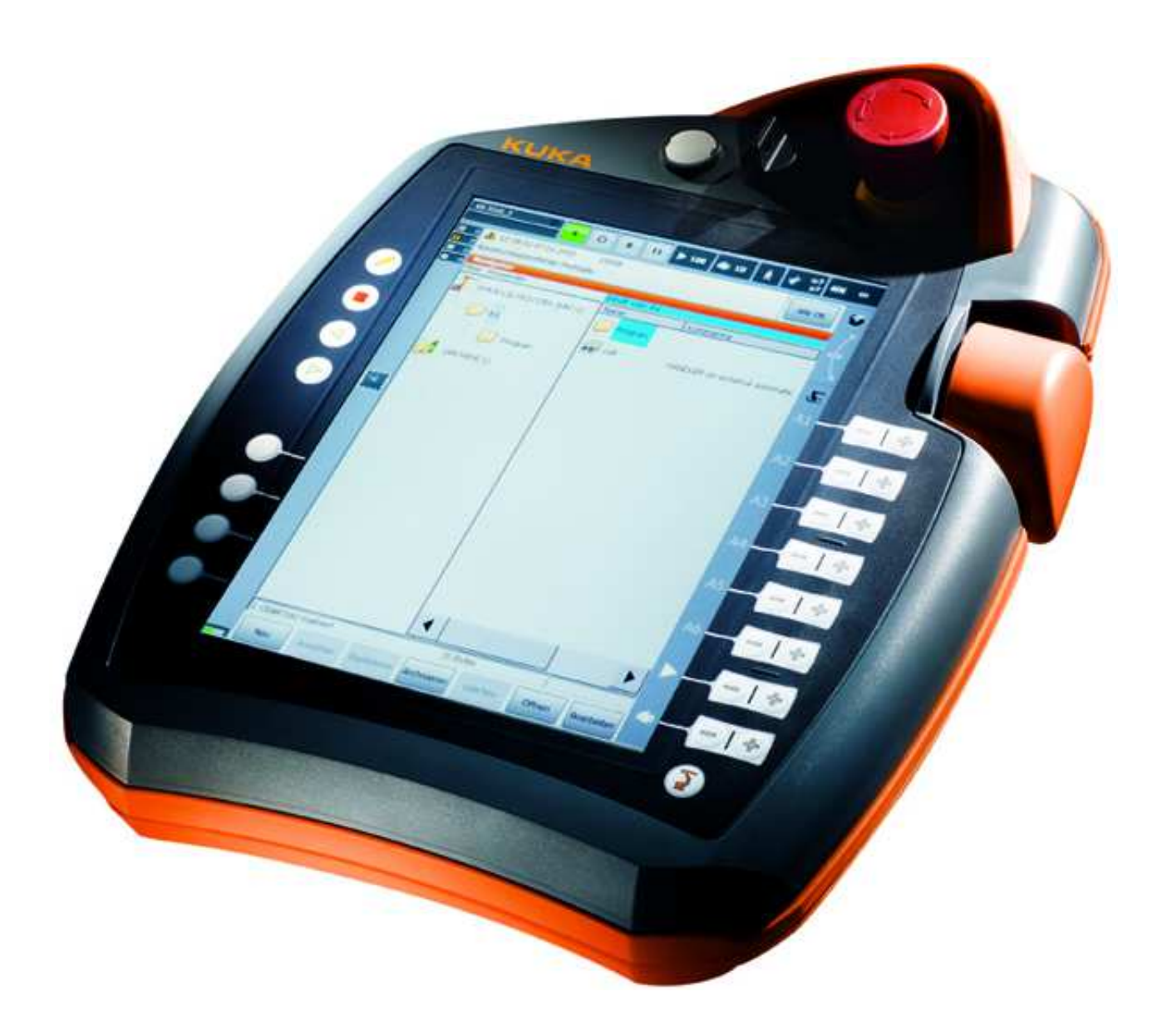

# **Obsługa panelu sterującego (1)**

- • Jakakolwiek obsługa panelu może się odbywać **wyłącznie** na polecenie prowadzącego zajęcia.
- **Surowo zabrania się samowolnej** obsługi panelu.
- Przed rozpoczęciem obsługi panelu należy sprawdzić, czy robot jest w trybie testowym **T1**. W tym trybie ruch końcówki robota jest ograniczony do prędkości nie większej, niż 250mm/s. Z tego powodu nie jest wymagane zabezpieczenie obszaru działania robota przez barierę świetlną.
- **Uruchomienie** robota jest możliwe **po naciśnięciu przycisku potwierdzającego**. Zwolnienie tego przycisku lub mocne jego naciśnięcie powoduje zatrzymanie ruchu robota.
- Podczas pracy w trybie sterowania ręcznego **zaleca się**, aby prędkość ruchu była zredukowana do **30%** maksymalnej wartości.

# **Obsługa panelu sterującego (2)**

- W trakcie wykonywania ćwiczeń należy zwracać szczególną uwagę na ramię robota po usłyszeniu **dźwięku luzowania** hamulców.
- *Prowadzący zajęcia ma obowiązek wykonać kilka ruchów robota w trybie ręcznego sterowania i zwrócić uwagę wykonujących zajęcia na charakterystyczny dźwięk, jaki wykonują hamulce robota przy luzowaniu.*
- Przed uruchomieniem napędów robota należy upewnić się, czy w pobliżu ramienia robota nie znajdują się ludzie. Jeżeli ich obecność w celi robota jest konieczna, to należy ich ostrzec. Zaleca się wtedy, aby prędkość ruchu **zredukować do 10%**.
- W razie zaobserwowania działania robota niezgodnego z oczekiwaniem, należy zatrzymać robota czerwonym przyciskiem awaryjnym, można też zwolnić lub mocno przycisnąć **przycisk potwierdzający**.

## **Obsługa panelu sterującego (3)**

- Praca programu w trybach testowych (T1 i T2) wymaga stałego trzymania przycisku potwierdzającego.
- Po sprawdzeniu programu w trybie T1 można uruchomić go w trybie T2 lub AUT, ale **wyłącznie pod kontrolą prowadzącego**.
- W trybie AUT program uruchamiany jest za pomocą przycisku Start, bez konieczności trzymania przycisku potwierdzającego na panelu kontrolnym.
- Praca w trybie automatycznym jest możliwa, jeżeli nikt nie przebywa w strefie zagrożenia, co operator potwierdza odpowiednim przyciskiem.
- Przerwanie bariery świetlnej w trybie AUT powoduje zatrzymanie robota.

### **Podsumowanie**

- Przedstawione zasady mają na celu uchronić użytkowników laboratorium przed zagrożeniami zdrowia i życia oraz przed stratami materialnymi aparatury laboratoryjnej
- Przyjęcie do wiadomości treści tego szkolenia musi zostać potwierdzone własnoręcznym podpisem każdego z uczestników. Bez takiego potwierdzenia nie wolno uczestniczyć w zajęciach.
- Nieprzestrzeganie zasad, przedstawionych w ramach niniejszego szkolenia, grozi wydaleniem z zajęć
- Rażące naruszenie zasad bezpieczeństwa będzie karane niezaliczeniem przedmiotu